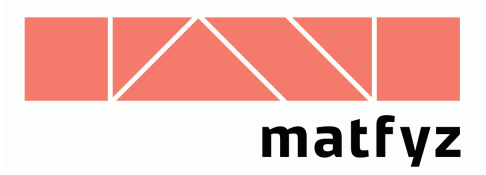

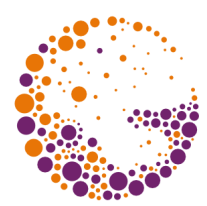

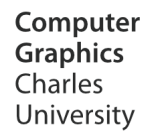

# Textures in real-time graphics

**© 2004-2018 Josef Pelikán CGG MFF UK Praha**

> pepca@cgg.mff.cuni.cz http://cgg.mff.cuni.cz/~pepca/

#### Textures

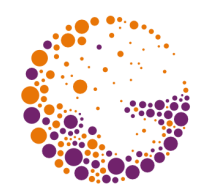

#### **appearance enhancement**

- ◆ **color** modulation (raster image = "bitmap")
- **"bump-texture"** (substitution for detailed geometry)
- possible modulation of **more quantities**: transparency, reflectance, environment light

#### Texture definition:

- **1D, 2D data array** ("bitmap texture")
	- more common, HW capability
- **3D data array** ("volume texture")
- **procedural** callback algorithm in every fragment (programmable GPU)

#### Texture domain

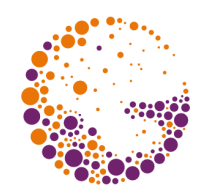

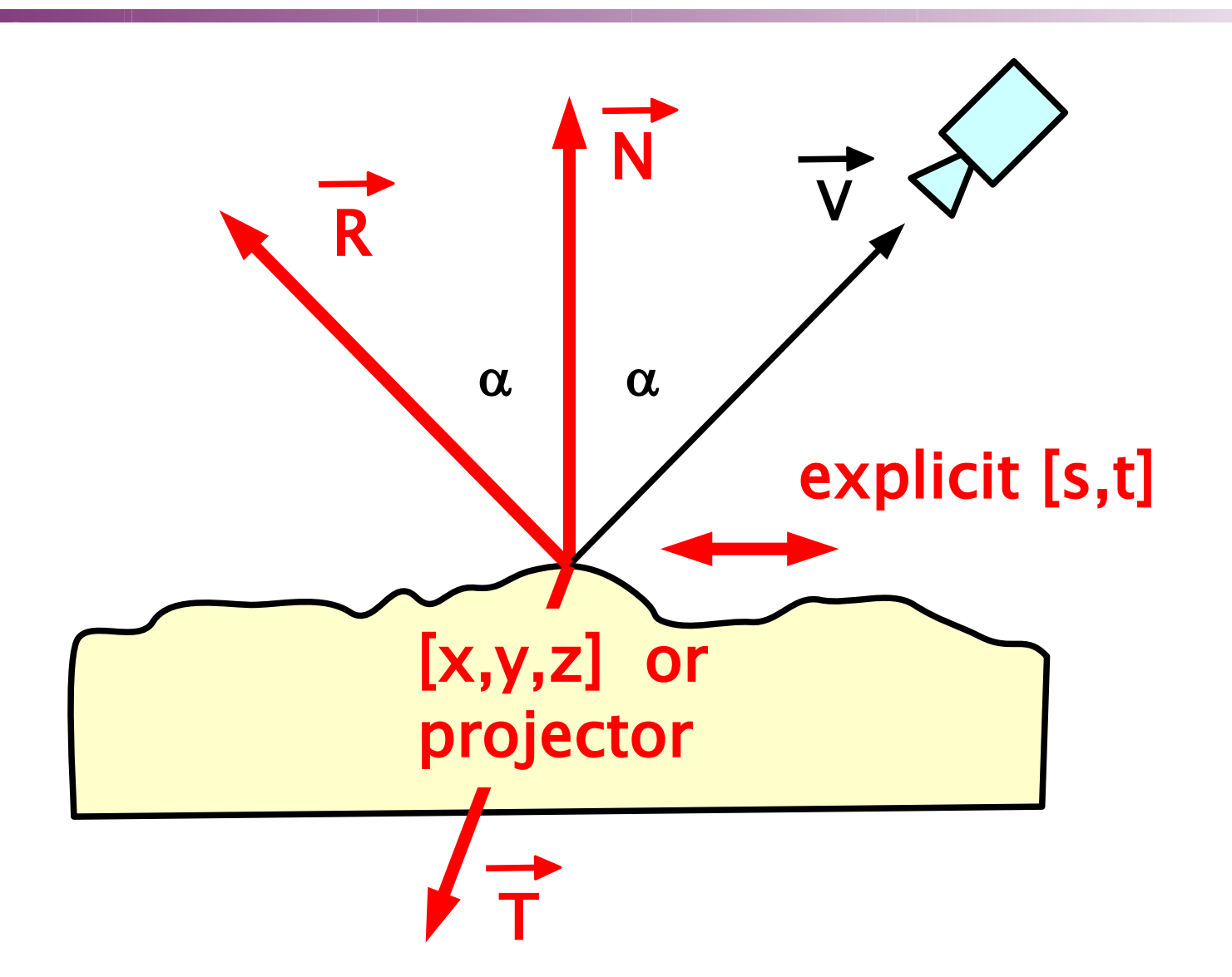

#### Texture mapping

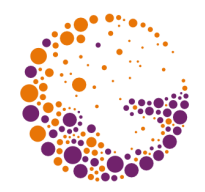

- **2D textures** have to be **mapped** to an object surface
	- **texture coordinates [ u, v ]** ([ s, t ] in OpenGL) defined in every vertex
	- GPU interpolates them correctly into individ. fragments
	- bitmap data need to be interpolated (among adjacent texture pixels = **"texels"**)

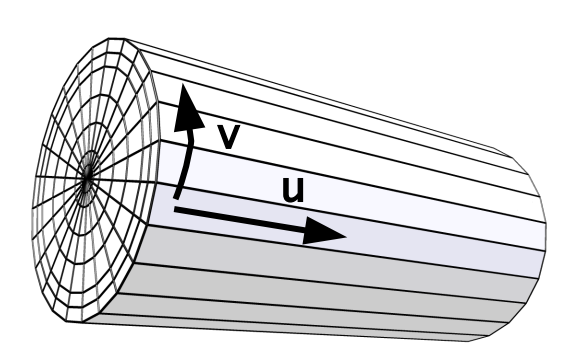

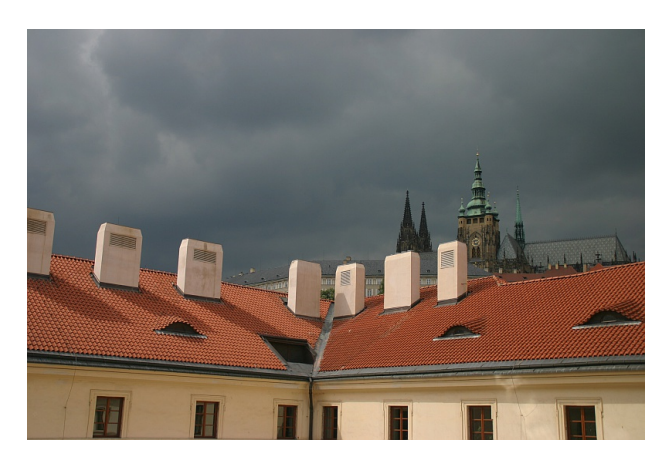

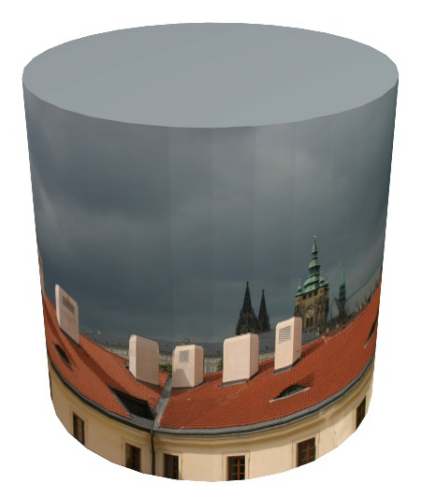

Textures 2018 © Josef Pelikán, http://cgg.mff.cuni.cz/~pepca 4 / 38

# Automatic "projectors"

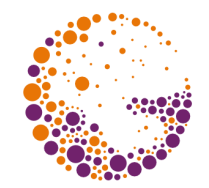

- ◆ old OpenGL was capable of some **3D** → **2D projections**
	- implicit (procedural) mapping
- **available projectors** (see glTexGen)
	- $\bullet$  spherical (singularities at the poles)
	- cylindrical
	- linear projection (often/as well for 1D textures)
- configurable **texture-transform matrix**
- modern solution: **vertex shaders**

#### Texture repetition

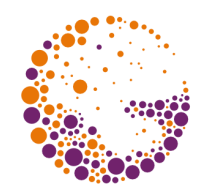

- ◆ standard texture-coordinates domain:  $[0,1]^{D}$ 
	- handling of out-of-range values?
- **★ cyclic repetition** (repeat, wrap, tile)
- **mirroring** (mirror, flip)
	- every other tile is flipped
	- ◆ better continuity
- ◆ **nearest texel** (clamp, clamp to edge)
	- robustness on the texture border
- **explicit border value** (border, clamp to border)
	- one value or borderline row/column of the bitmap

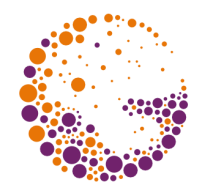

#### Repetition: repeat, mirror

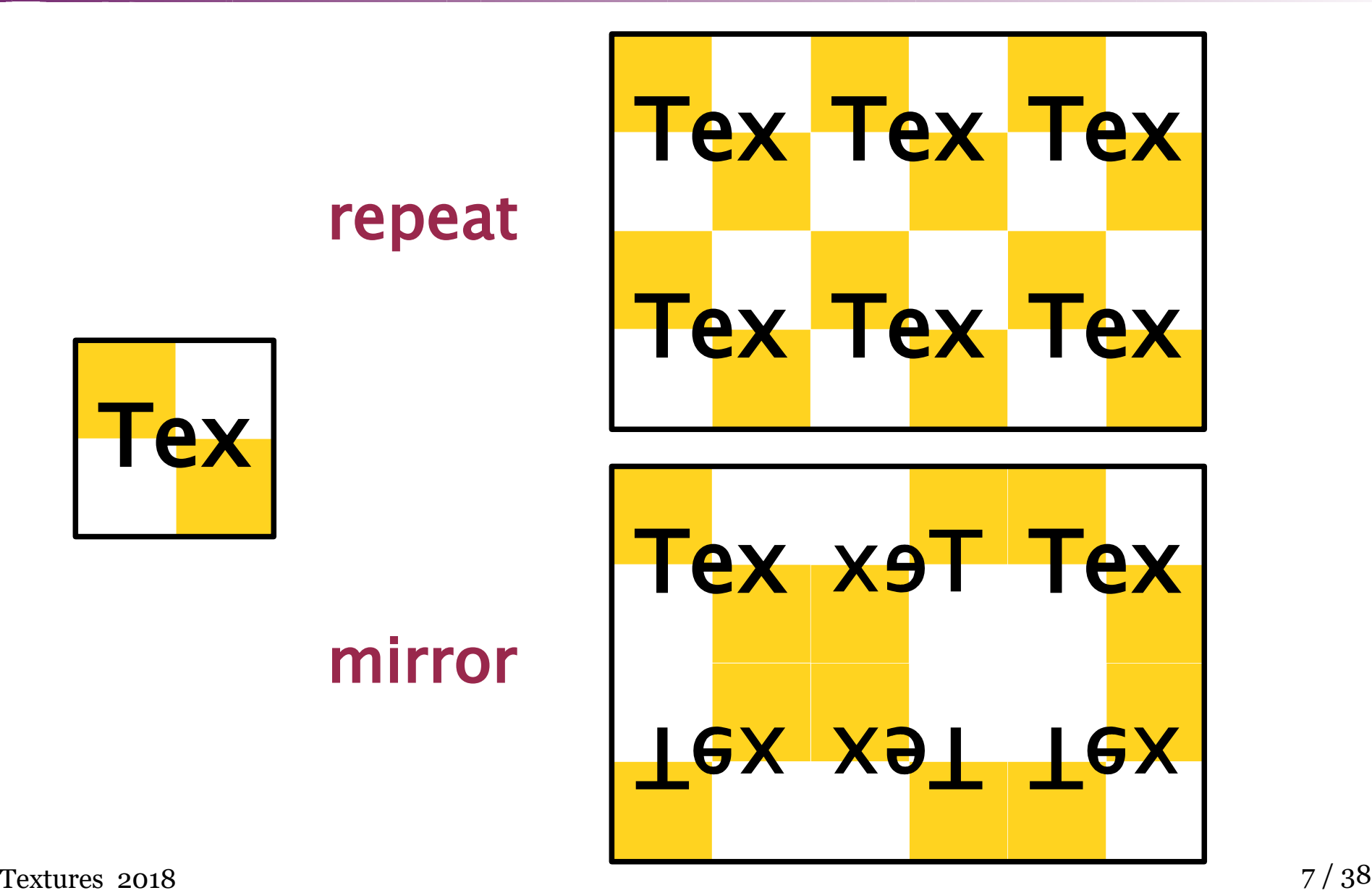

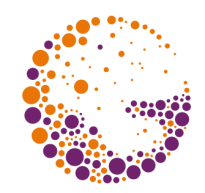

### Repetition: clamp, border

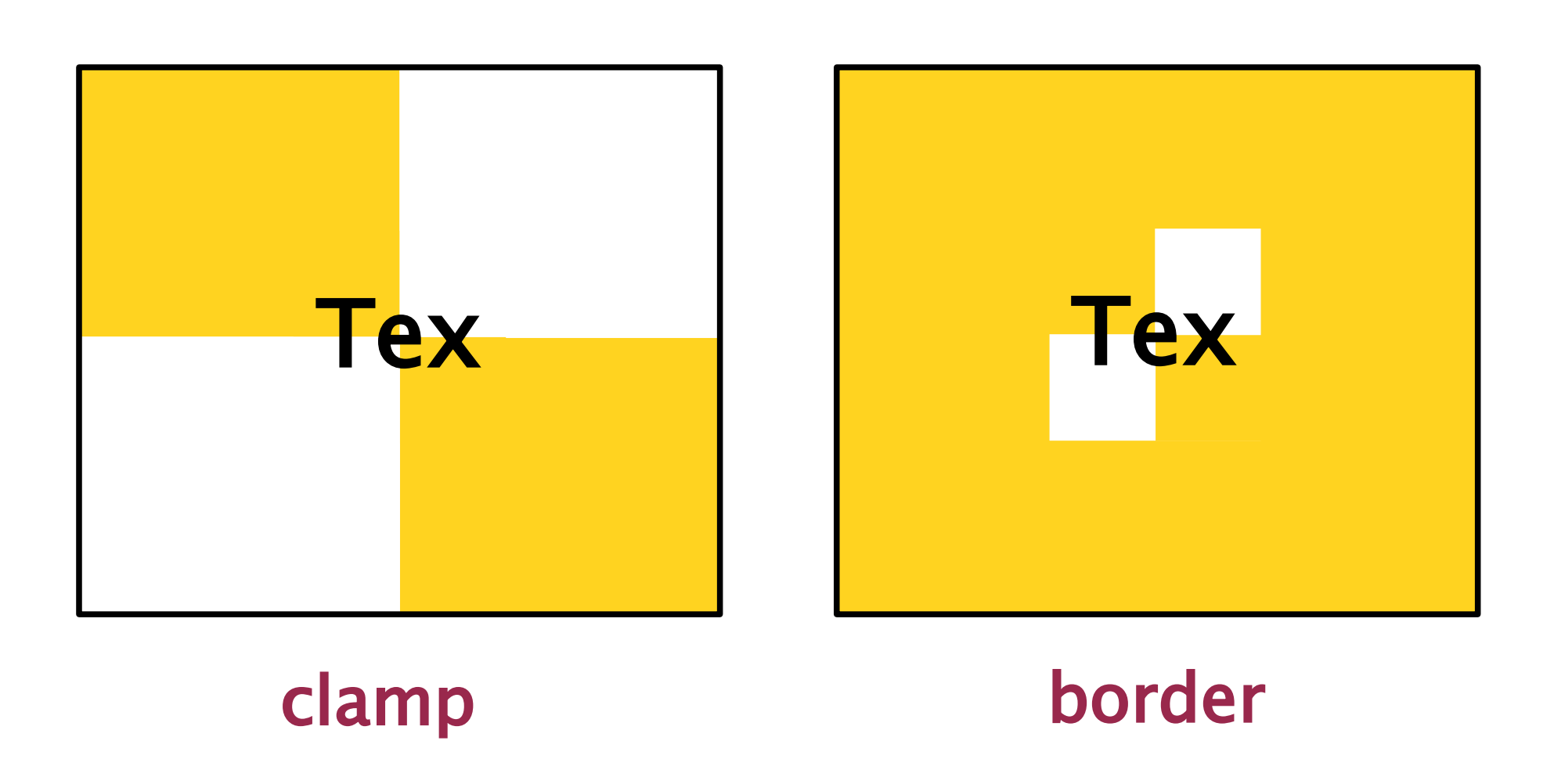

Textures 2018 © Josef Pelikán, http://cgg.mff.cuni.cz/~pepca 8 / 38

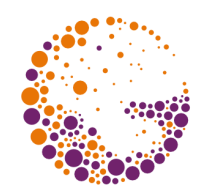

### Texture-coordinate transform

- matrix transform performed by a GPU
	- general **homogeneous matrix 4×4**
	- vector of texture coordinates: **[ s, t, r, q ]**
	- **q** plays the role of a homogeneous component here (… projective transformation)
- ◆ **OpenGL**: another transform matrix stack
	- GL\_TEXTURE mode
	- specific settings for each texture unit
- modern solution: **vertex shaders**

#### Texture combination

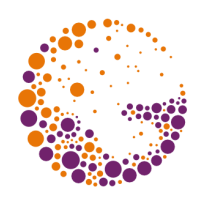

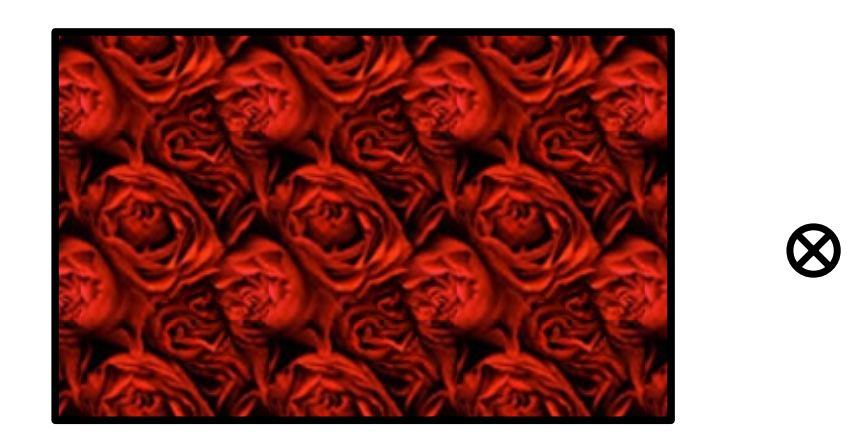

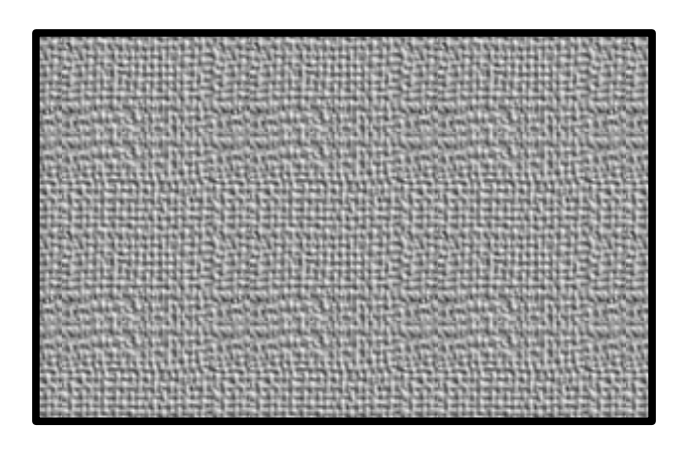

- modern GPUs (since TNT) can **combine more textures** in one fragment (**"multitexturing"**)
	- global (low-frequency) **basis** + **detail** texture
	- pre-computed **lighting** ("light-map")
	- *"environment maps***"** reflection of a surround scene

...

### Texture combination

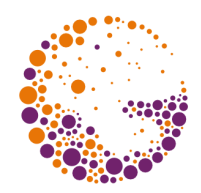

- common combination operators
	- REPLACE (source is ignored)
	- MODULATE (multiplication values are abated)
	- DECAL (semi-transparent texture on an original surface)
	- INTERPOLATE (lerp, 2 sources)
	- DOT3\_RGB[A] (inner product, for 3D)
	- ADD, ADD\_SIGNED, SUBTRACT, ..
- **programmable GPU** (in "fragment shader"): arbitrary formula

# Texture units (TU)

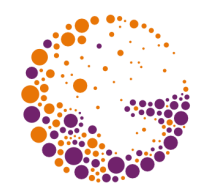

- ◆ one **texture unit** (**TU**) handles one bitmap source
	- **value fetch** (including *filtering*, see later)
	- compute required **combination operator**
	- **result** is stored in an output fragment
- **inputs** (arguments) of a combination operator
	- source color (output of a preceding TU / primary color)
	- texture data (read/filtered texel)
	- constant color value (see GL\_TEXTURE\_ENV\_COLOR)
	- "primary color" = pre-texture color = interpolated value from a rasterizer

#### Texture cascade

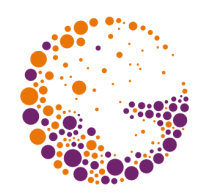

◆ linear TU chain:

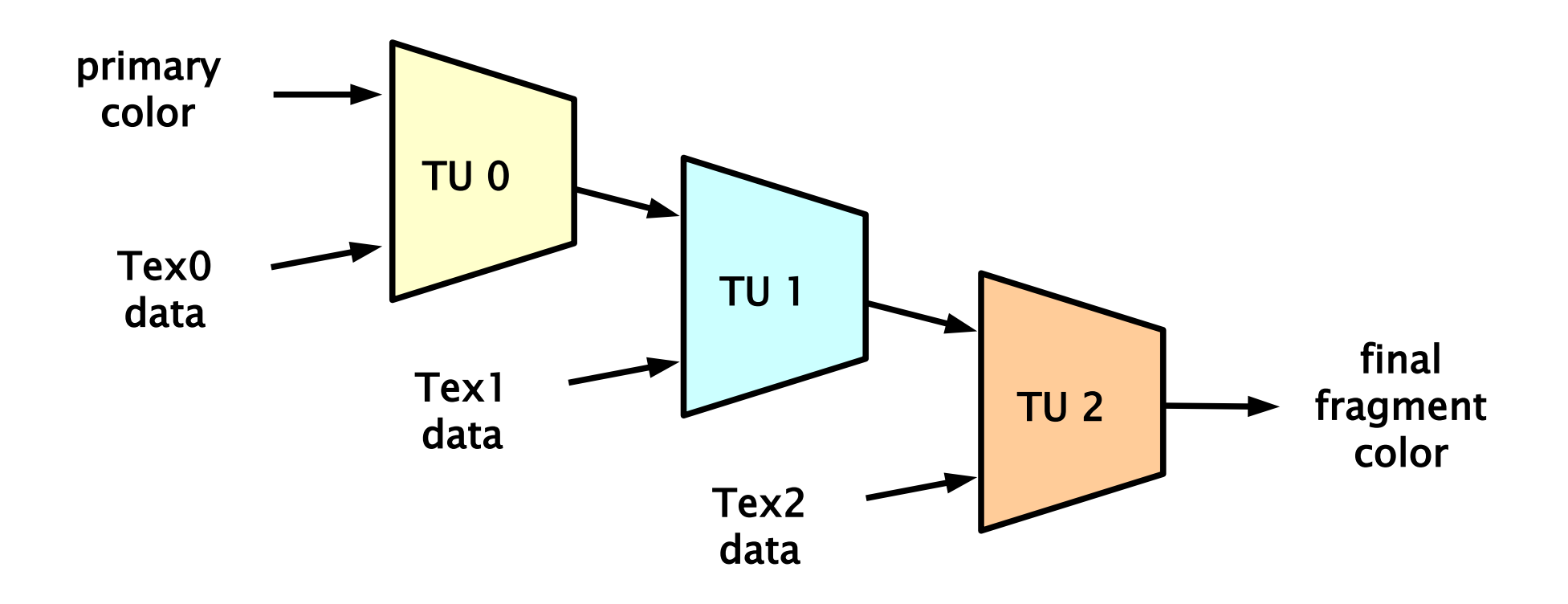

#### More complex example

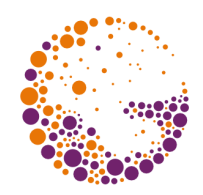

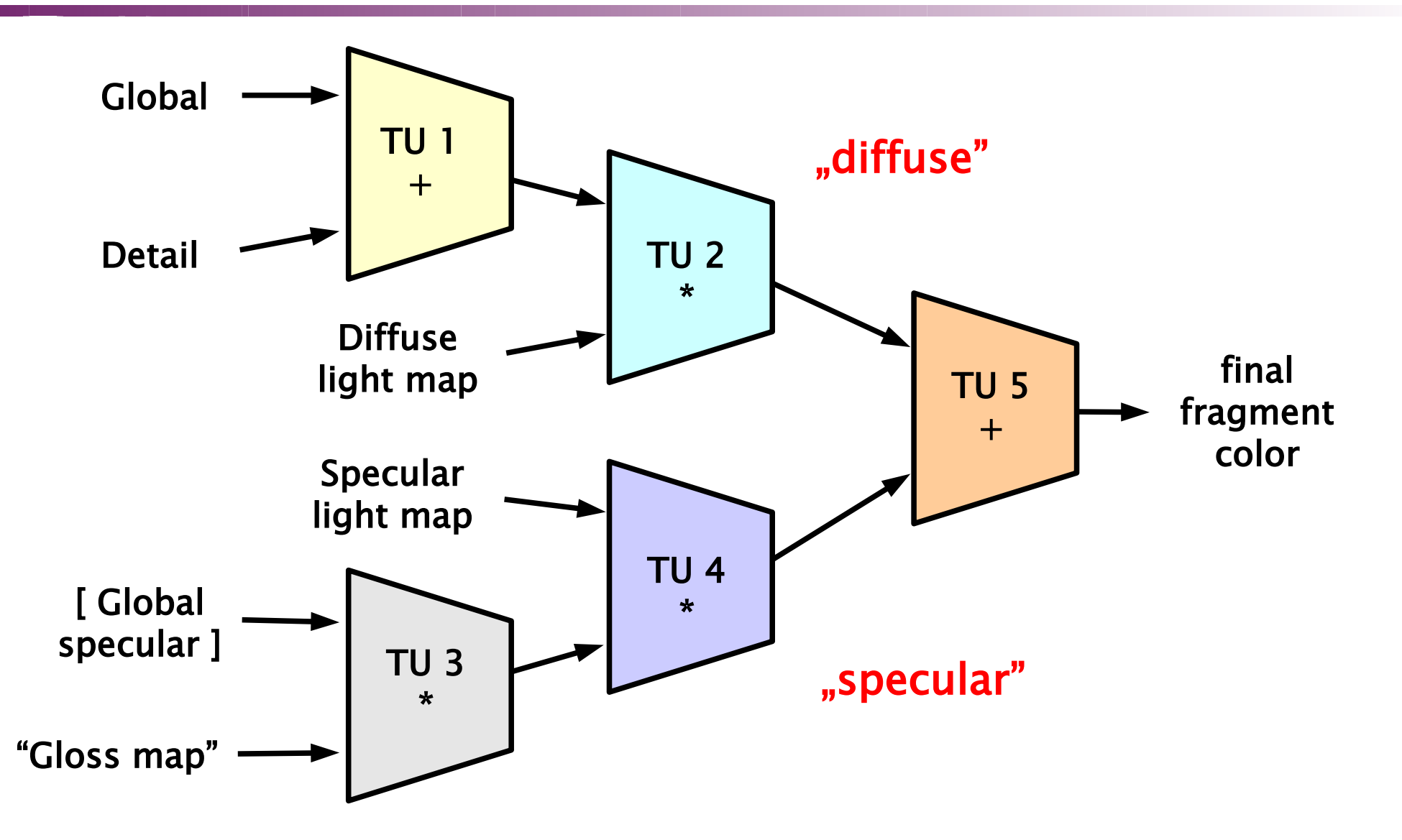

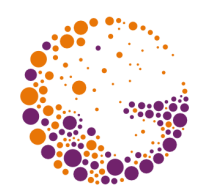

00

11

01

10

# Texture compression - S3TC

- $\rightarrow$  invention: S3 in DirectX 6 (1998)
	- DXTC, in OpenGL: S3TC, DXT1

#### **fixed compression ratio**

- necessary for memory management
- 4:1 to 6:1 **lossy compression**
- decomposition into rectangle **"tiles"** (4×4 px)
	- each tile: **two 16-bit colors** and **sixteen 2-bit indices** (together  $-4$  bpp)
		- two extreme colors (R5G6B5), two more in-between colors (or one in-between and black)
		- each pixel is represented by a reference to one color

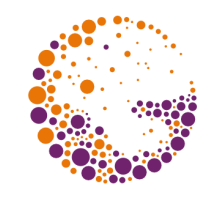

# Texture compression, advanced

- NVIDIA **VTC** (Volume Texture Compression)
	- 3D variant of S3TC
	- data blocks 4×4×1, 4×4×2, 4×4×4
- 3DFX compression **FXT1** (1999)
	- **8×4** texels stored in **128 bits** (also 4 bpp)
	- **4 different block formats** (encoder decides)
		- CC\_HI:  $2 \times R_5G_5B_5$ ,  $32 \times 3$ -bit code (5 betw., 1 transpar.)
		- $CC\_CHROMA: 4 \times R_5G_5B_5$ ,  $32 \times 2$ -bit code (orig. colors)
		- CC\_MIXED:  $4 \times R_5G_5B_5$ ,  $32 \times 2$ -bit code (2 for each  $4 \times 4$ rectangle, complicated sub-formats)
		- $CC$ \_ALPHA:  $3 \times R_5G_5B_5A_5$ ,  $32 \times 2$ -bit code (lerp/nlerp)

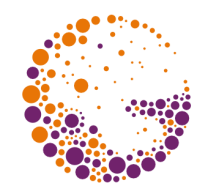

Most important advanced approaches:

- *"MIP-mapping"* and **anisotropic filtering**
- *"gloss mapping"* (glossy reflection)
- *"light mapping***"** (alt: "*dark mapping*") lighting
- *"shadow mapping***"** pre-computed shadow
- *"bump mapping***"** (normal-vector modulation)
- *"environment mapping***"** (environment reflection)
- **multi-pass** processing, **"multi-texturing"**
- **GPU programming not needed** (in most cases)

# Texture filtering

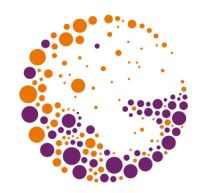

- texture "seen from a distance" should be **filtered**  (~raster image sub-sampling)
	- otherwise **"***alias***"** will appear (especially disturbing in motion)
- **pre-processing techniques**
	- **"MIP-map"** ("multum in parvo"), most popular (HW)
	- **"ripmap"** (Hewlett-Packard), anisotropic miniatures
	- ◆ **anisotropic filtering** dynamic method, usually MIP-map + number of linear samples
	- **summary tables** pre-computed UL rectangle sums

### MIP-mapping

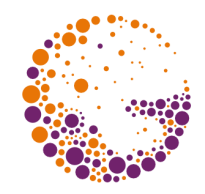

- ◆ texture subsampling in advance **binary fractional resolutions**  $\left(\frac{1}{4}, \frac{1}{16}, \text{etc.} - \text{HW supported}\right)$ 
	- $\rightarrow$  high quality sub-sampling with averaging
	- **3-component color** (RGB) convenient arrangement in memory

#### **MIP-map utilization**

- compute **level** (according to required texture scaling)
- either **single texel fetch** (speed)
- or **interpolation** between two adjacent **MIP-map levels** or even bi-linear interpolation in the levels (at most 8 fetches = quality)

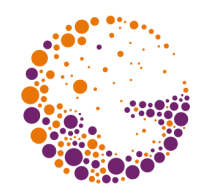

#### MIP-map

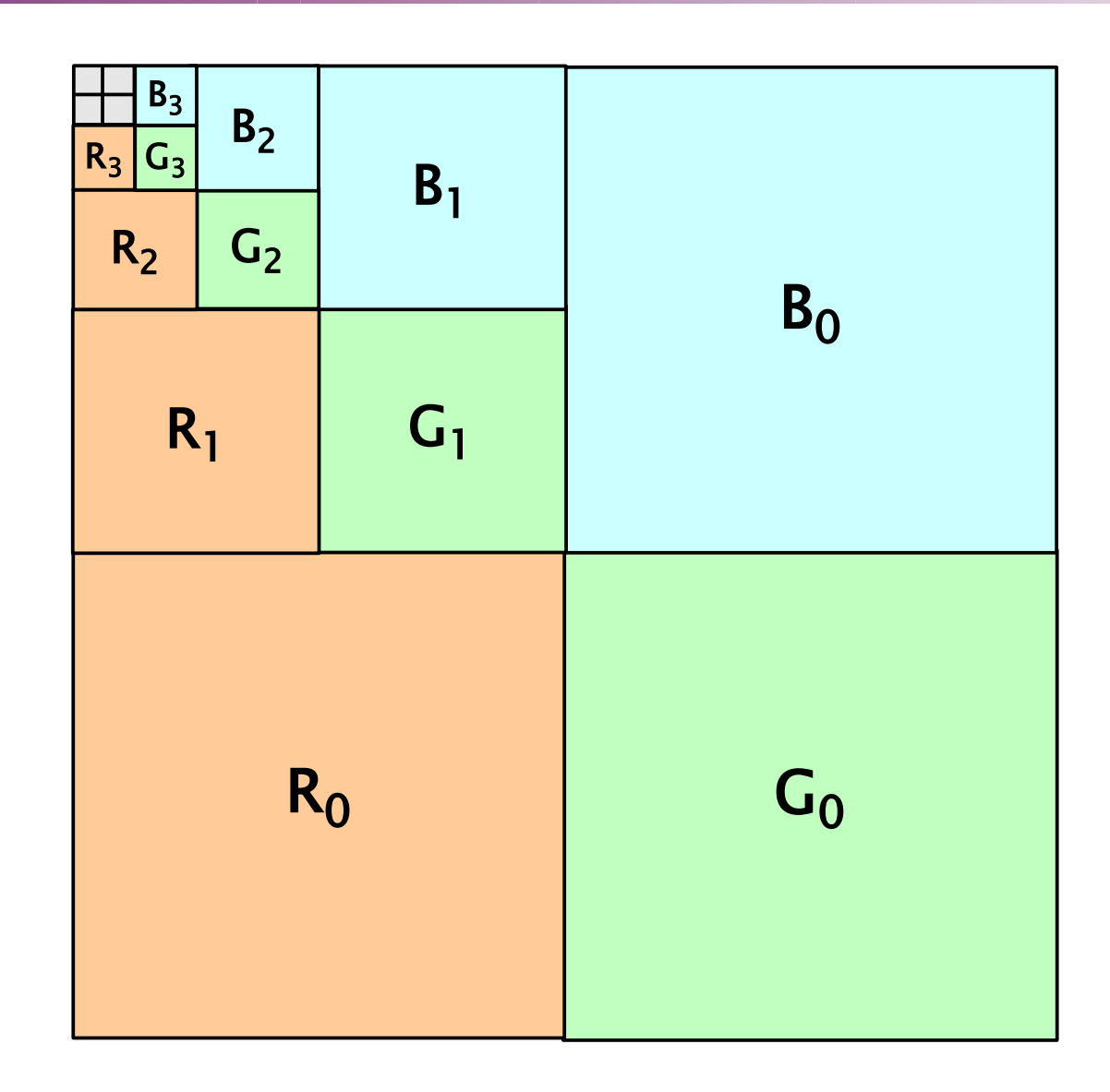

# Anisotropic filtering

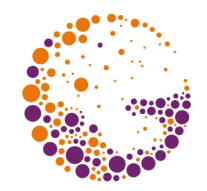

- **→** back-projected **screen pixel** = deformed quadrangle
	- **MIP-map level** according the higher sub-sampling (shorter size)
	- **multi-sampling** (averaging) along the longer side

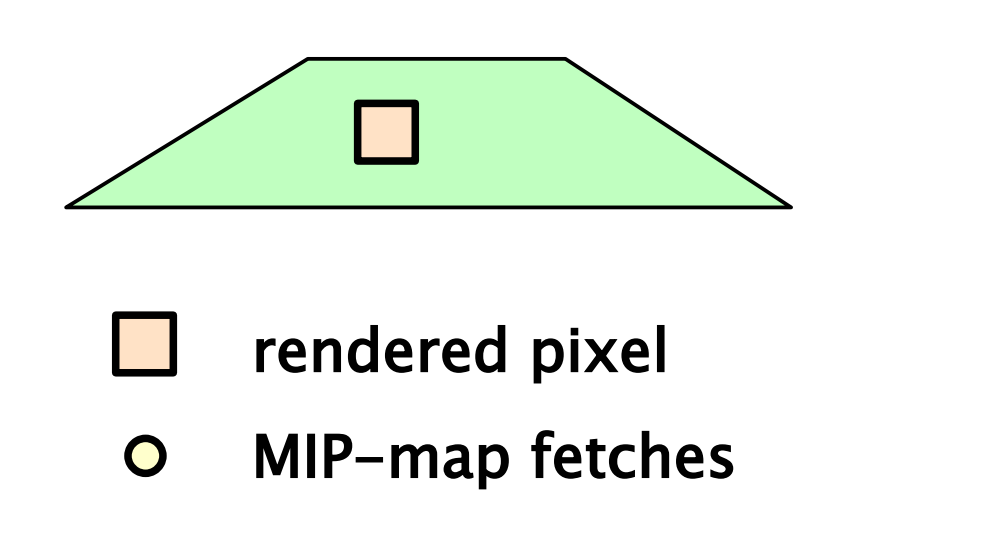

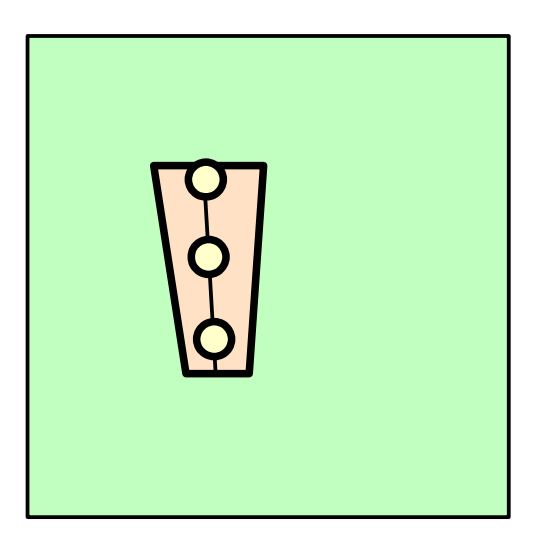

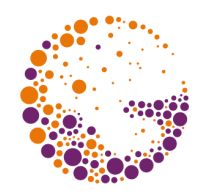

#### Summary tables

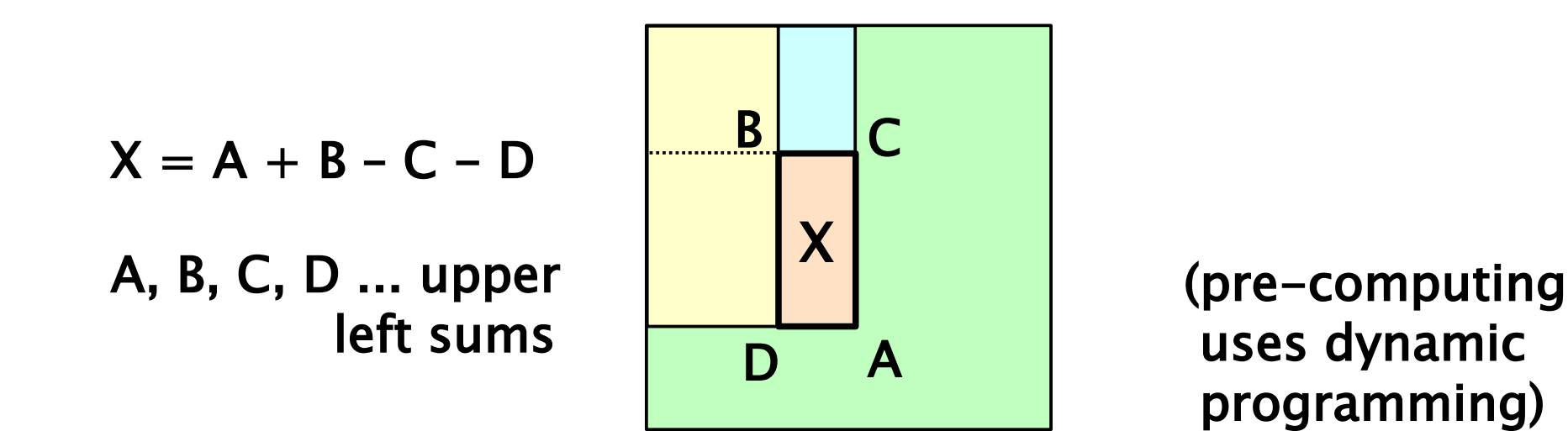

#### **arbitrary-rectangle sum** (average)

- pre-computed <u>summary table</u>
- higher precision is needed(minimal 24bpp instead of 8bpp)

### Texture effects

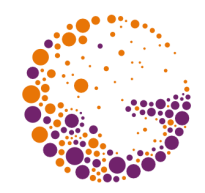

- direct **color modification** (modulation)
	- composition (smooth/detail texture, additive noise, dirt)
	- see "Multi-texturing", **RGB** and **α**
- **"decal"** effect
	- semi-transparent decal apllied on the object surface
	- "billboards", "imposters" (see)
- **bumpy surface** (**"bump mapping"**)
	- normal-vector modulation
- **material-property** modification
	- reflectance, gloss, ...

# Texture effects II

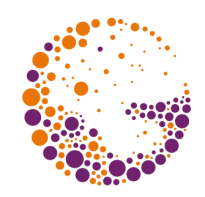

#### **"light mapping"**, **"shadow mapping"**

- pre-computed light or shadow
- $\bullet$  surface reflectance is modulated by the map

#### **"environment mapping"** (EM)

- simulation of **ideal mirror surface**, surrounding scene is reflected by it
- GPU capable of reflected ray computation and apropriate texture addressing (e.g. "cube mapping")
- EM can be further used for:
	- specular reflection "S"
	- "bump-mapping" + EM combination

### Bump-mapping

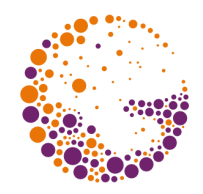

- special texturing technique impression of a **bumpy surface**
	- replaces complicated macro-geometry
	- modifies (modulates) **normal vector** in every pixel
	- human observer thinks that a surface is actually bumpy (much of the impression is inferred from specular reflections)
- HW implementation
	- "normal-mapping", multi-texturing
	- Phong shading (normal interpolation) is recommended

#### Scheme

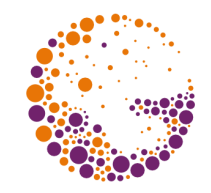

**input:** difference function **b(s,t)** defines **oriented**  distance of the actual surface from the ideal (smooth) one

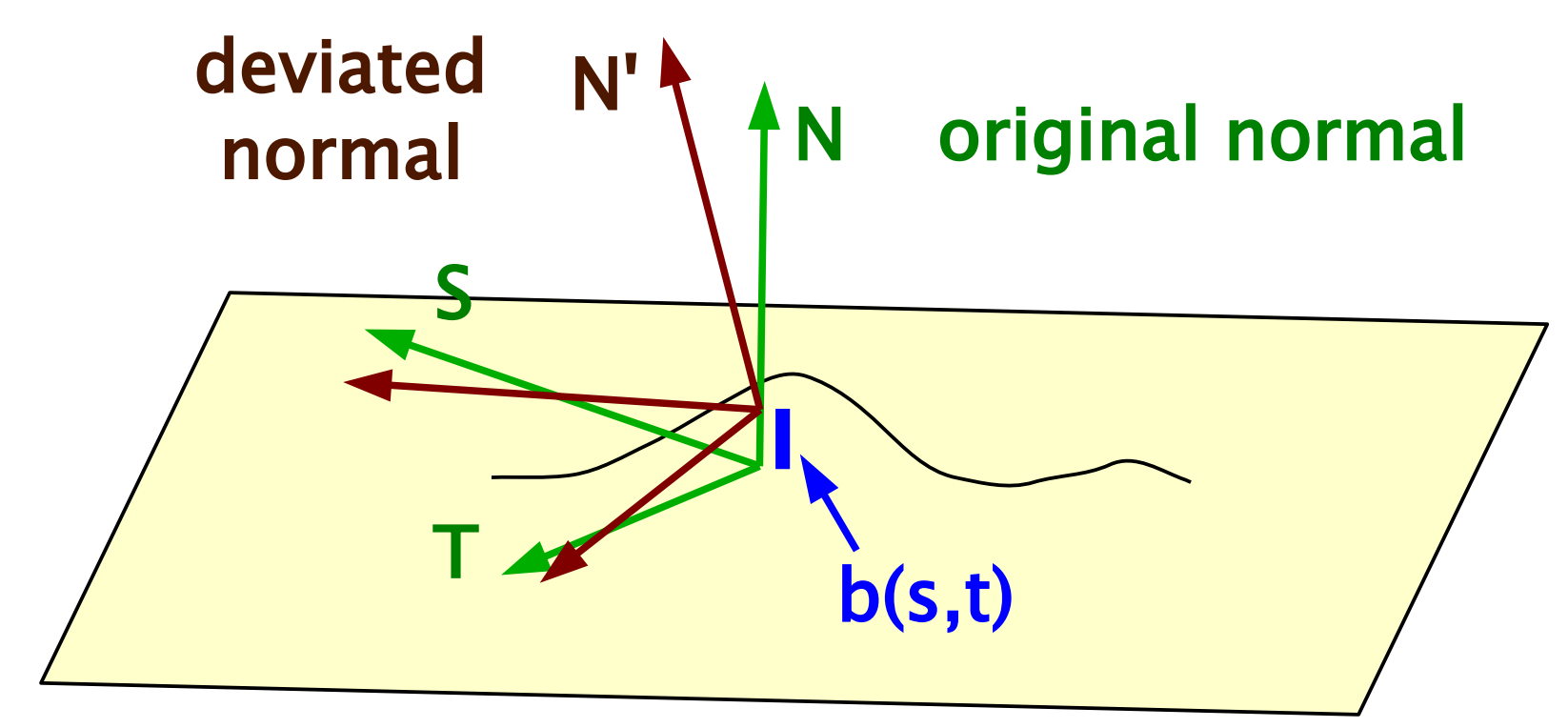

#### Normal map example

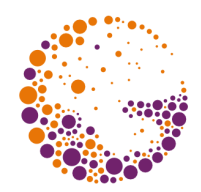

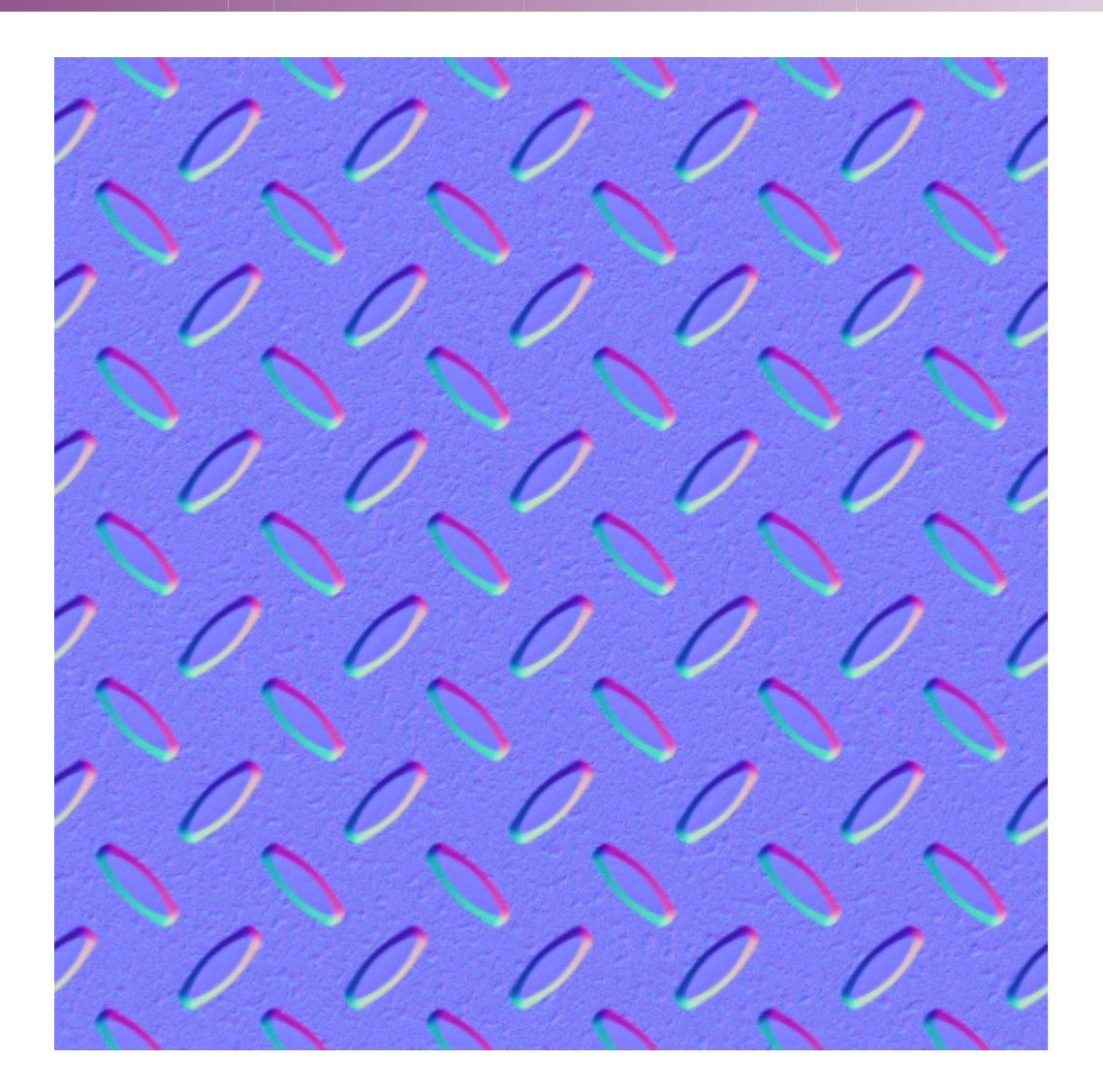

Textures 2018 © Josef Pelikán, http://cgg.mff.cuni.cz/~pepca 27 / 38

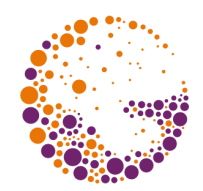

#### **texture domain** (addressing)

- **3D coordinate [ x, y, z ]** *"volume texture"*
	- inner object structure (wood, marble, …)

#### **normal vector N**

- normal-dependent quantity (e.g. static diffuse shading)

#### **reflection vector R** – **"***environment mapping***"**

- pre-computed surround images (provided by CPU or GPU) stored in special texture type ("cube map")
- **surround scene** is reflected on a shiny object surface
- **light map** (pre-computed multi-source light, areal source lighting, advanced reflectance models, etc.)

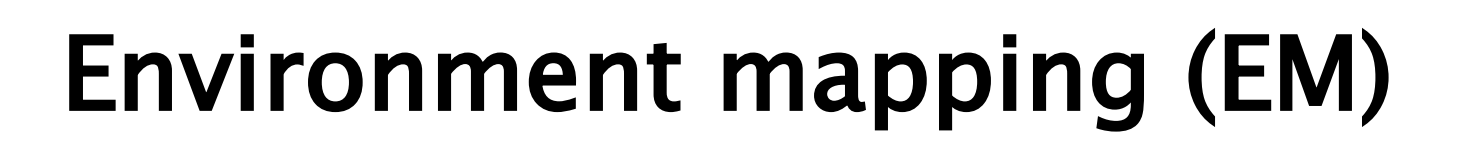

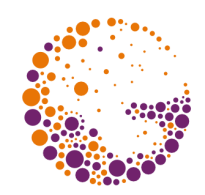

- **★ reflection vector <b>R** converted to
	- **spherical coordinates** more complicated
	- six cube faces **"cube mapping"**

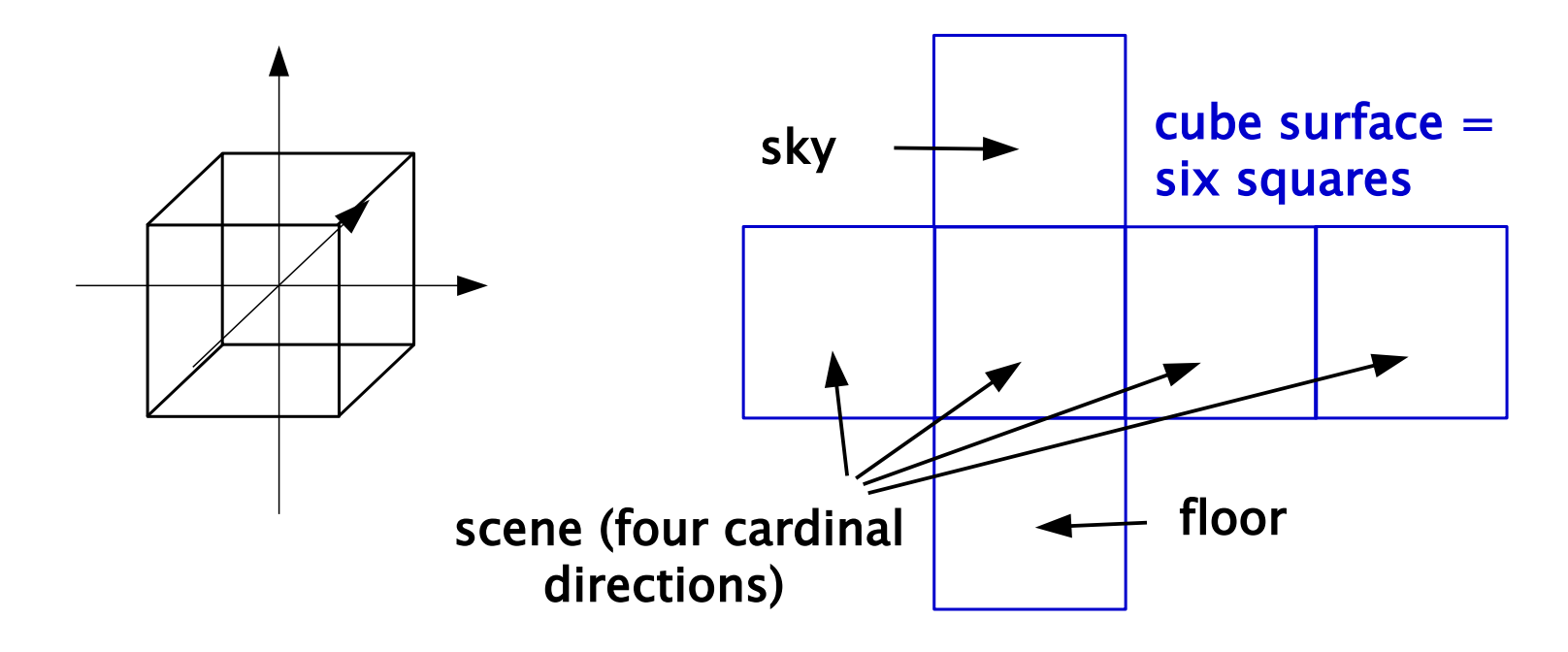

# Cube mapping

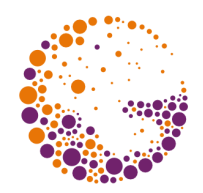

#### **Greene**, 1986

- simpler than previously used spherical mapping
- cube-map texture consists of **6 square bitmaps**
	- POSITIVE\_X, NEGATIVE\_X, POSITIVE\_Y, …
	- easy data acquisition e.g. GPU rendering in real-time
	- easy **bitmal adressing**, no vector normalization needed, only a division
		- 1. select <u>max-value component</u>  $\Rightarrow$  face
		- 2. compute 2D coordinates (two divisions)

# Cube mapping

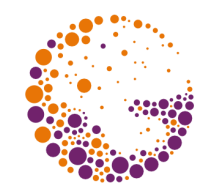

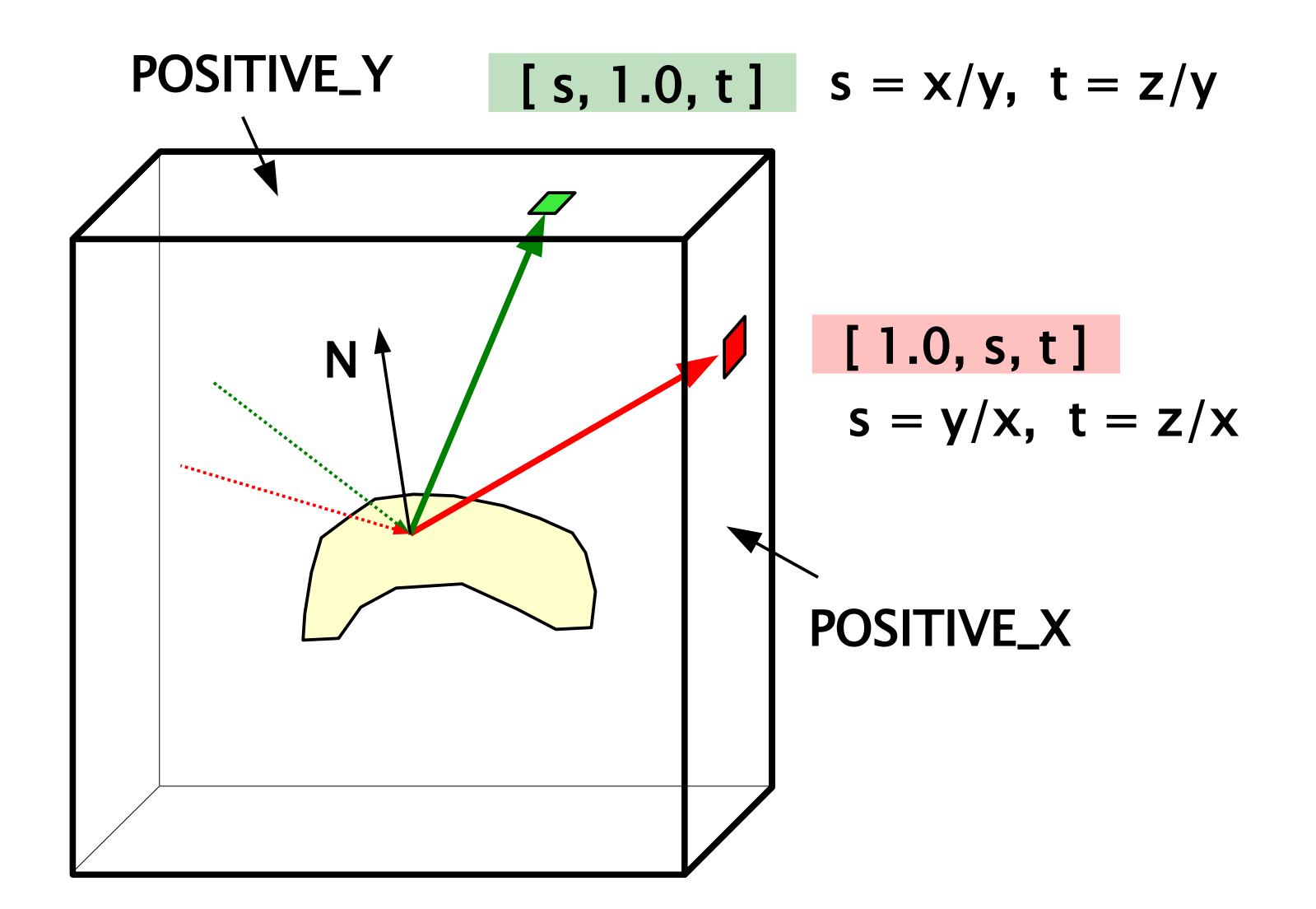

### Cube mapping examples

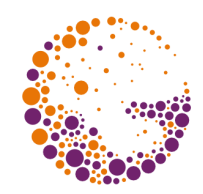

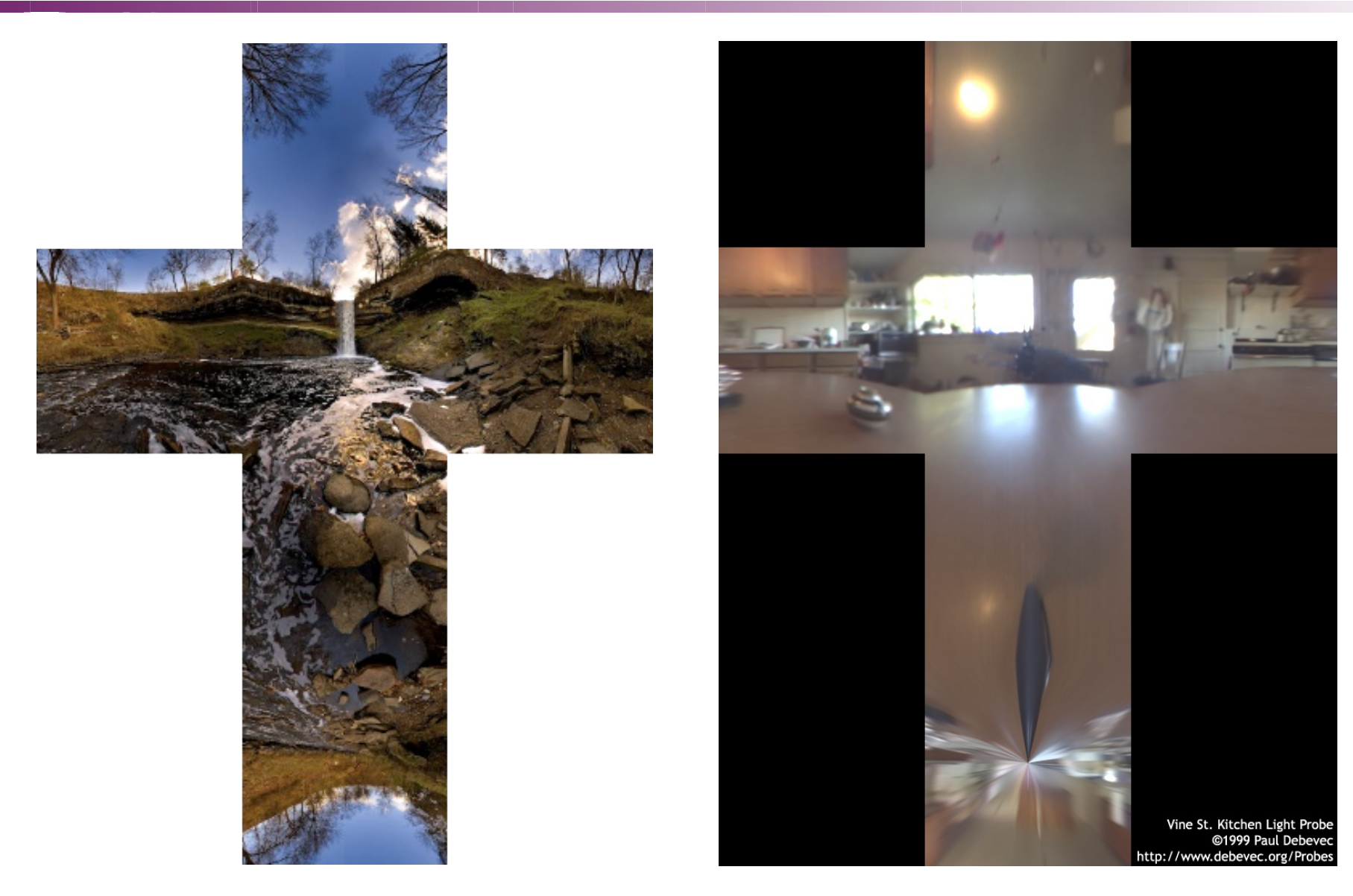

Textures 2018 © Josef Pelikán, http://cgg.mff.cuni.cz/~pepca 32 / 38

# More directional mappings (advanced)

- ◆ **sphere mapping** (Miller, Hoffman: 1984)
	- direct implementation of reflection on **ideal sphere** ("light probe")
	- only <u>one square texture</u> needed, but distortions near sphere contour

#### ◆ **paraboloid mapping** (Heidrich, Seidel: 1998)

- two photographs from opposite directions
- no borderline distortion, memory efficient
- more uniform sampling of the direction space
- implementation: <u>perspective projection</u> of texture coords.

# Sphere mapping

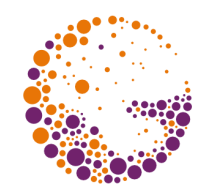

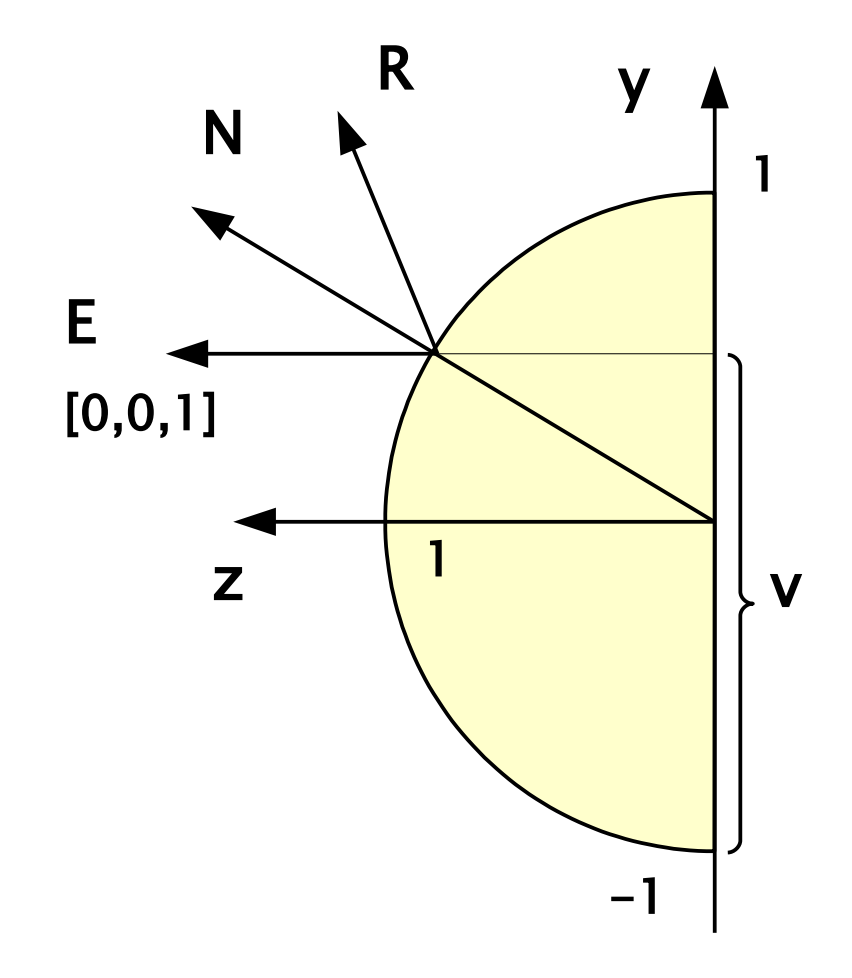

$$
R = E - 2 (N \cdot E)N
$$
  
\n
$$
m = \sqrt{R_x^2 + R_y^2 + (R_z + 1)^2}
$$
  
\n
$$
u = \frac{R_x}{2m} + 0.5
$$
  
\n
$$
v = \frac{R_y}{2m} + 0.5
$$

#### Projective transformation needed!

#### Light-probe example

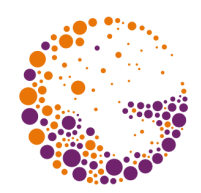

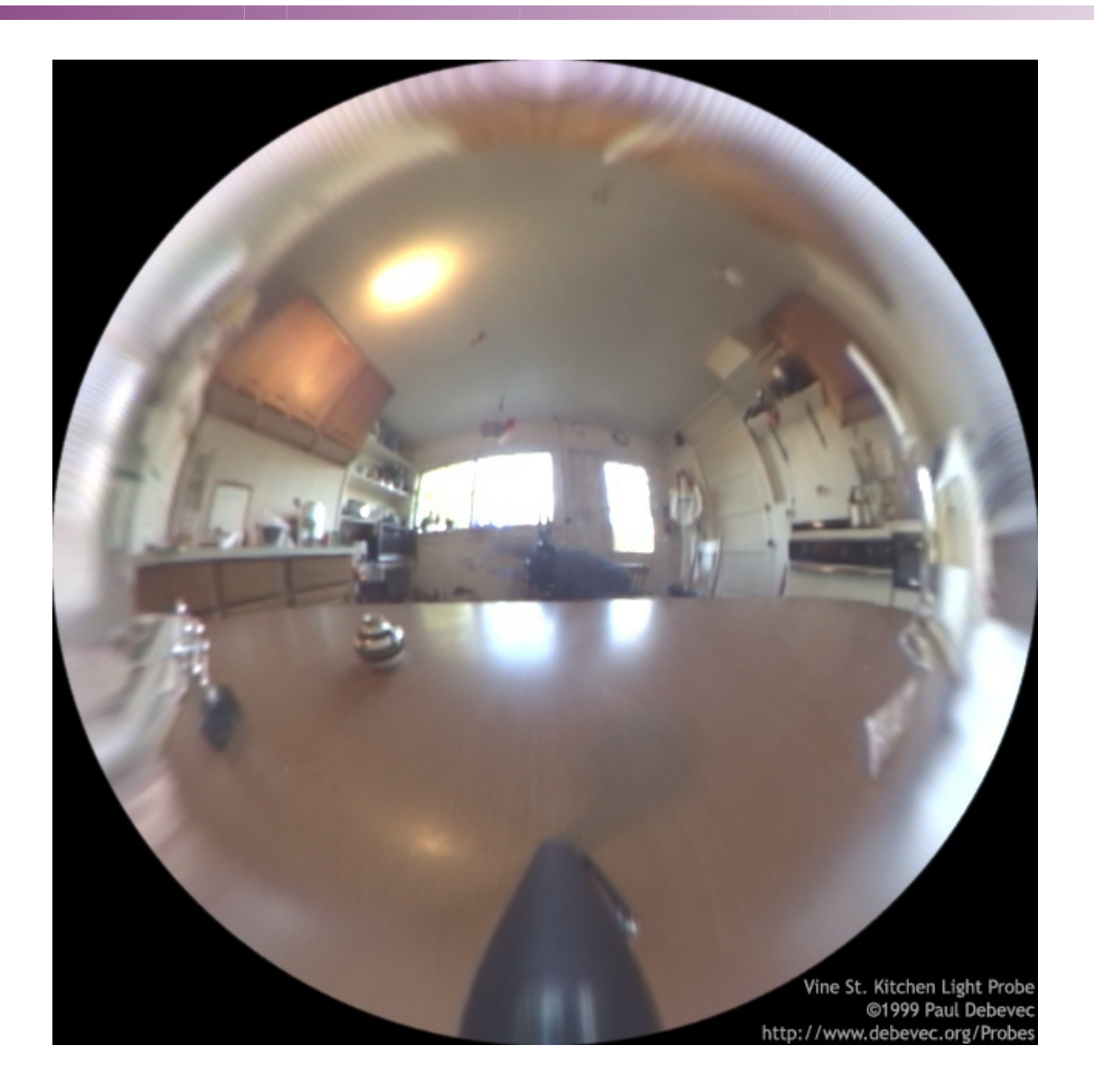

Textures 2018 © Josef Pelikán, http://cgg.mff.cuni.cz/~pepca 35 / 38

# Paraboloid mapping

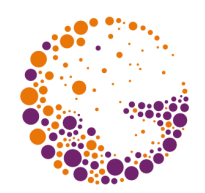

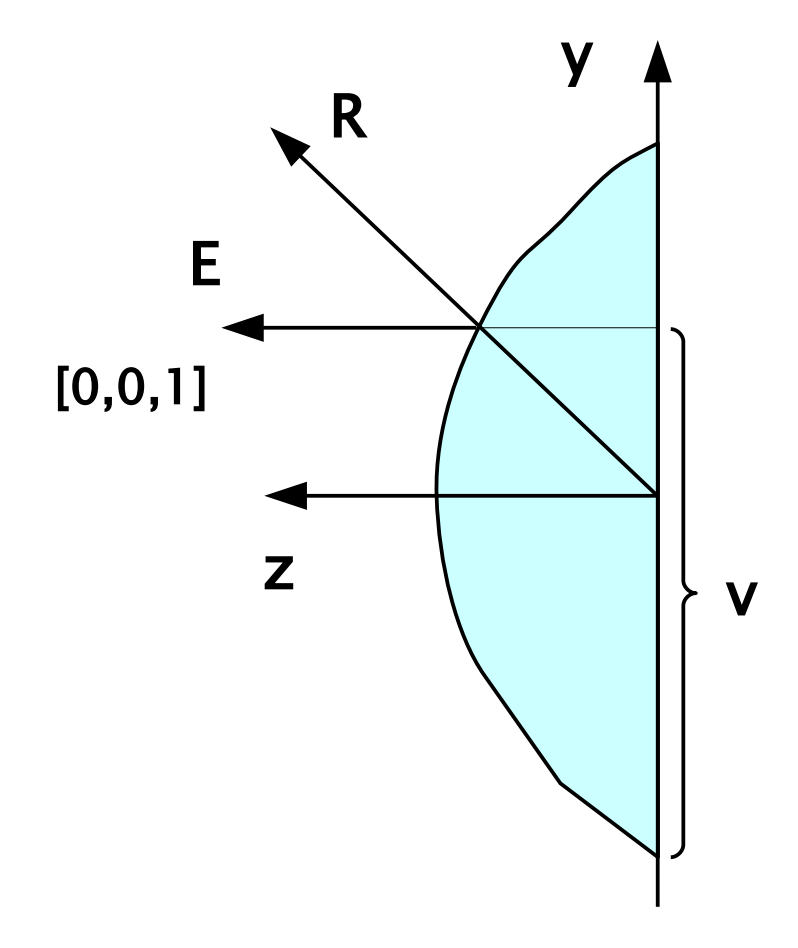

$$
R = E - 2 (N \cdot E)N
$$
  

$$
u = \frac{R_x}{2(1 + R_z)} + 0.5
$$
  

$$
v = \frac{R_y}{2(1 + R_z)} + 0.5
$$

#### Projective transformation needed!

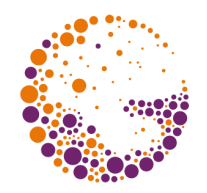

- GPUs are capable of spherical & paraboloid mapping
- **"environment-mapping"** can be effectively combined with **"bump-mapping**"
	- instead of normal modulation we modulate **[ s, t ]** for EM

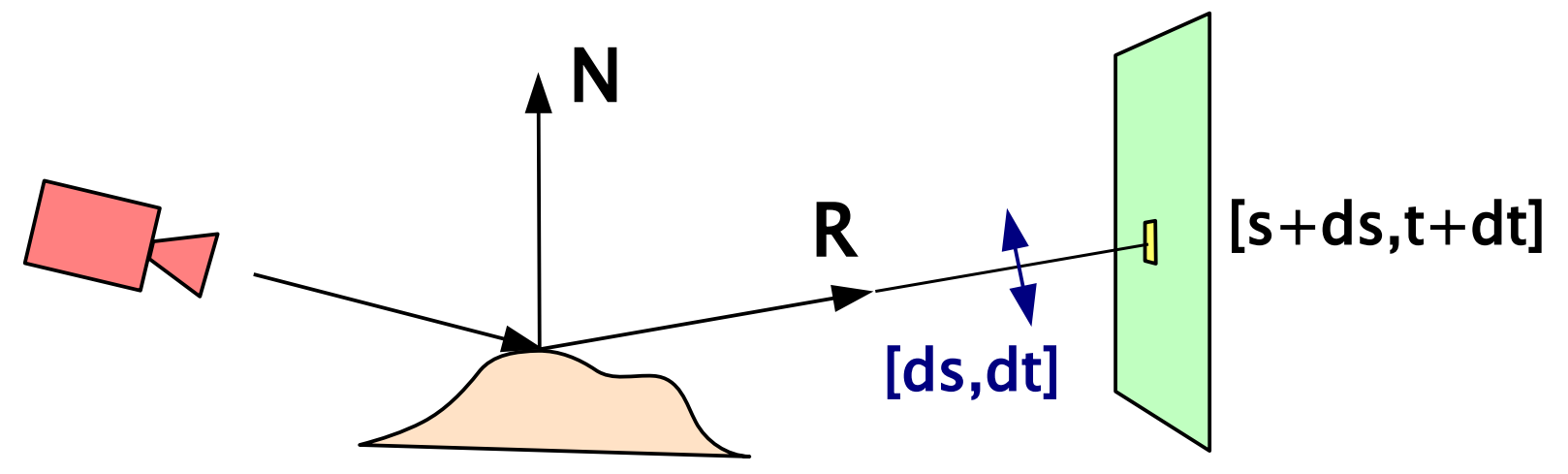

#### Sources

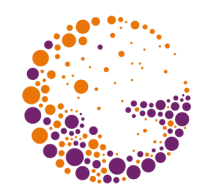

- Tomas Akenine-Möller, Eric Haines: *Real-time rendering, 2nd edition*, A K Peters, 2002, ISBN: 1568811829
- OpenGL ARB: *OpenGL Programming Guide, 4th edition*, Addison Wesley, 2004, ISBN: 0321173481
- J. Žára, B. Beneš, J. Sochor, P. Felkel: *Moderní počítačová grafika*, 2<sup>nd</sup> edition, Computer Press, 2005, ISBN: 8025104540